## Snap – Looping and Custom Blocks

## Major Concepts

- Loops
	- forever
	- repeat
	- for
- Variables
- Custom Blocks

– Creating your own block

• random reporter

#### Loops

- Repeat and for blocks are called Loops
- Loops repeat code

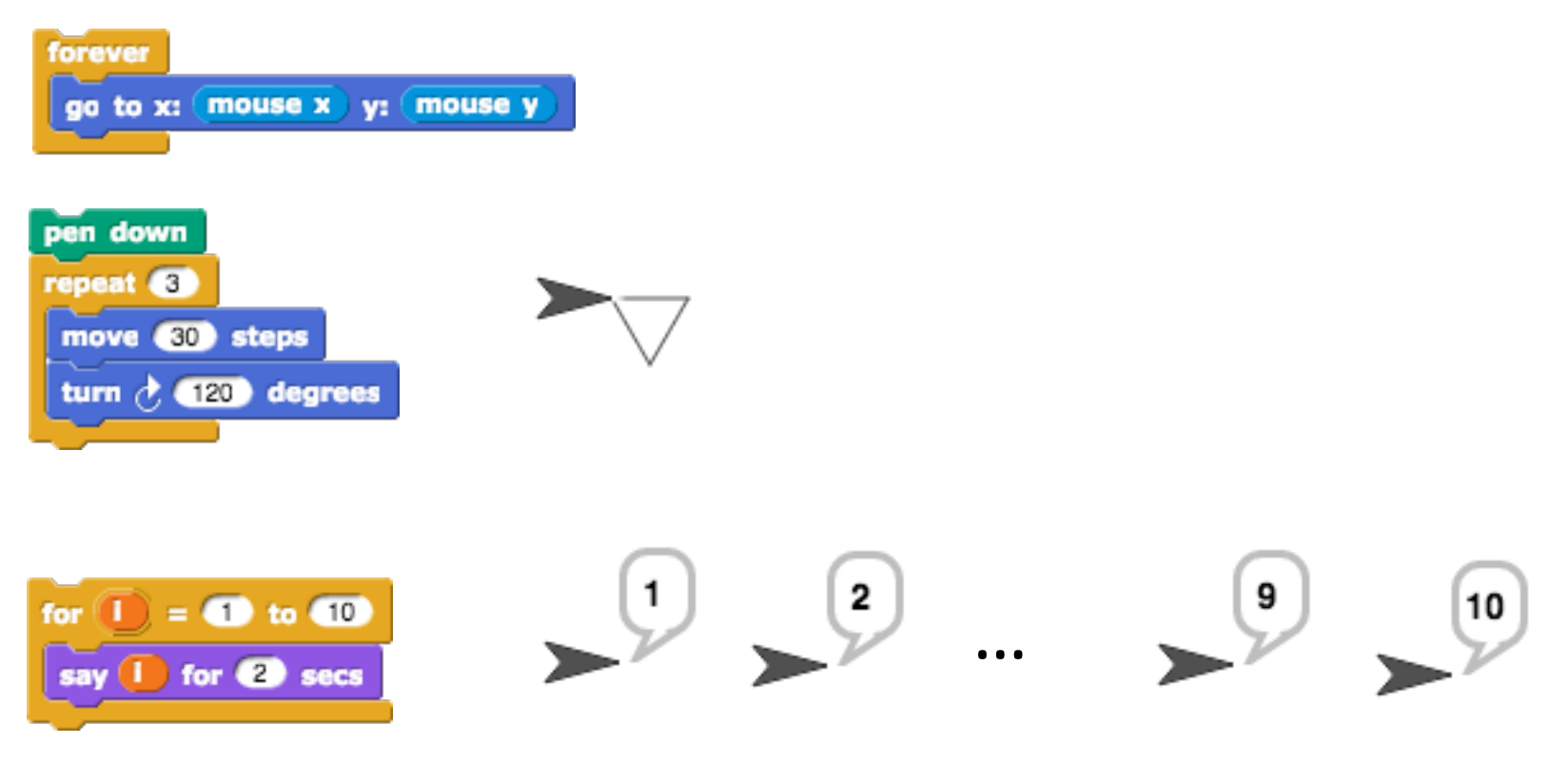

#### Loops

• "forever" block repeats indefinitely

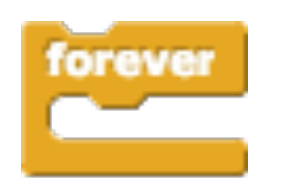

• The script below says "Hello" then "Goodbye", alternating forever.

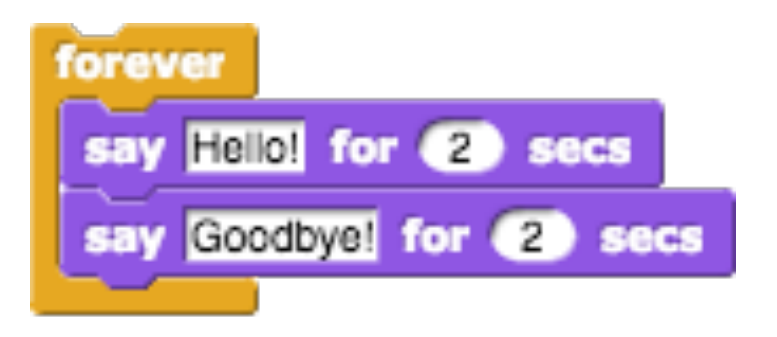

#### Loops

• "repeat" block repeats a specific number of times

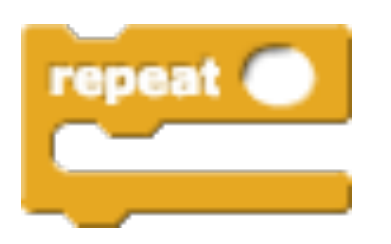

• The script below draws a pentagon

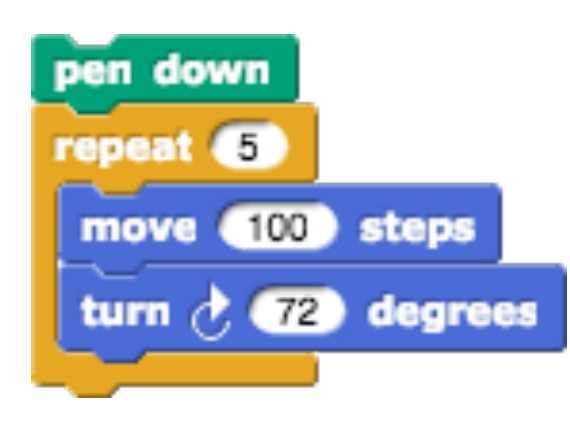

# The for loop

- Has two blanks  $-$  we call these parameters
	- $-$  The first parameter is the lower bound
	- $-$  The second parameter is the upper bound
	- $-$  The variable (by default "i") begins at the lower bound, adds one to i each time the loop executes, until it reaches the upper bound

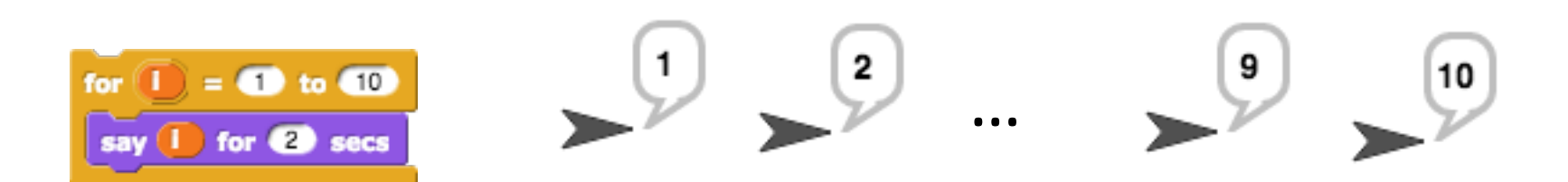

## The for loop

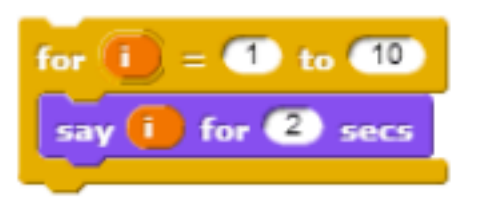

#### Is the exact same as

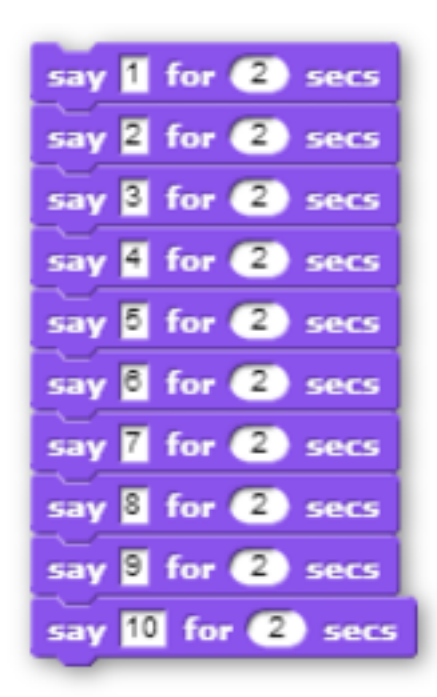

## The for loop

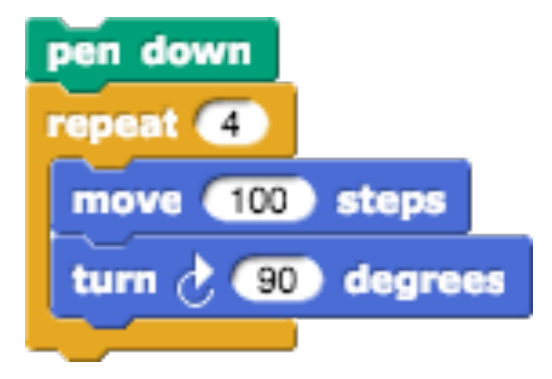

#### Is the exact same as

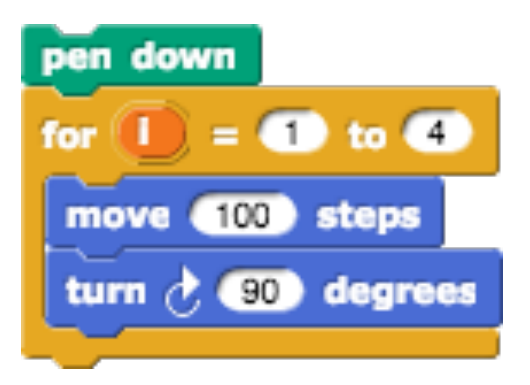

How many times does "say...." execute? This is also known as iteration.

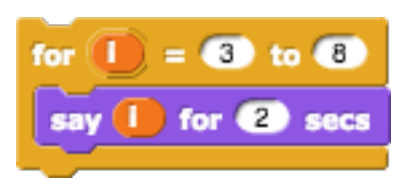

- A. 5
- **B.6**
- C. 7
- D. infinite

## Variables

- The "I" in the for loop is a variable
- In Snap!, variables are orange ovals that store a value

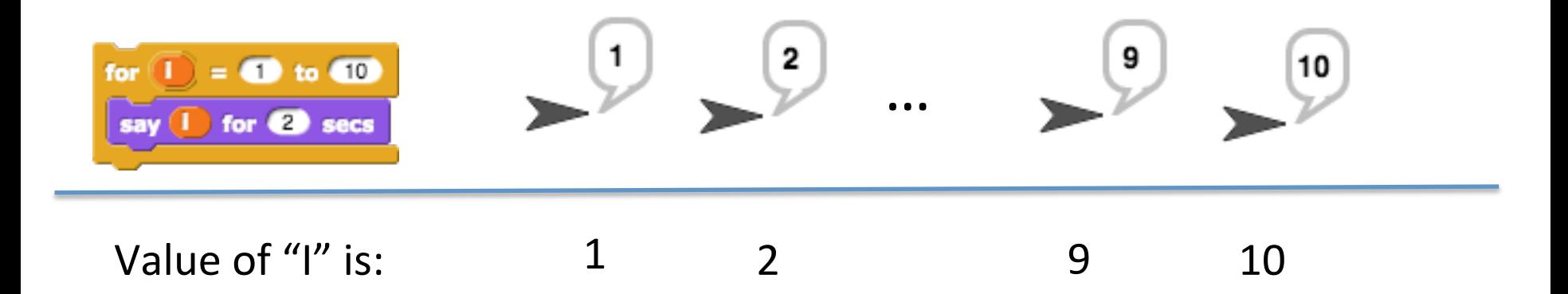

#### Custom Blocks

• For example: We want a block to draw an octagon every time it is clicked

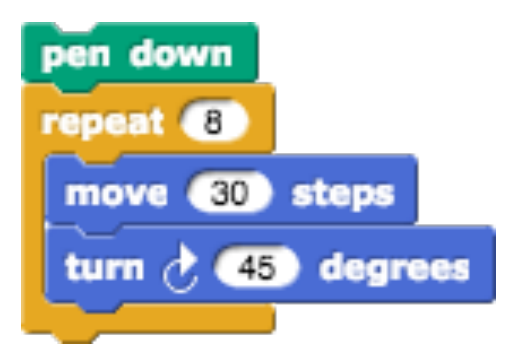

#### Custom Blocks

- We can put this in a custom block
	- $-$  In the Variables category in the palette
	- Select "Make a block"

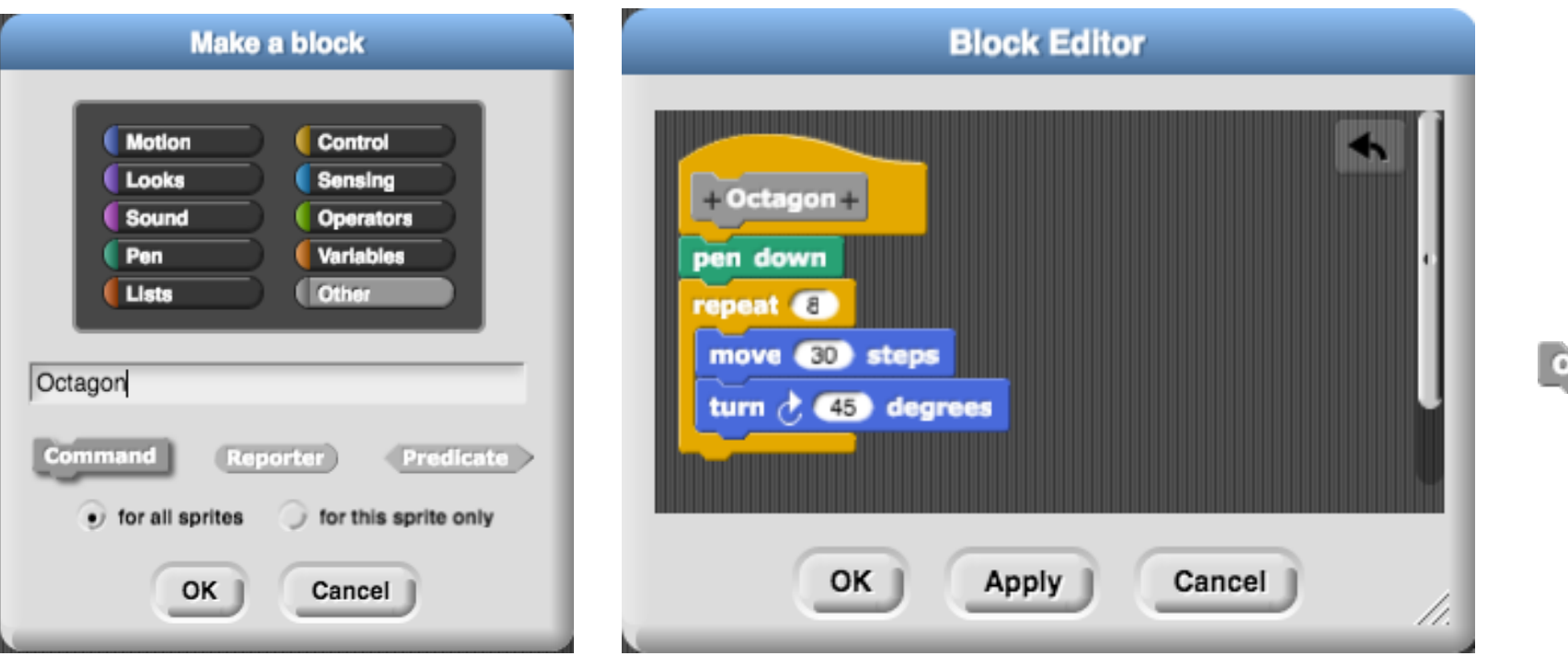

# Team Work

- With your neighbors, come up with a custom block example.
	- $-$  The block should perform one main task
	- $-$  The main task should be broken down into several subtasks
	- $-$  We will share a few

# Adding input to Custom Blocks

• Custom blocks can accept input from the user  $-$  x here is a variable

(Editing our custom block)

- Announce -

for  $(2)$ 

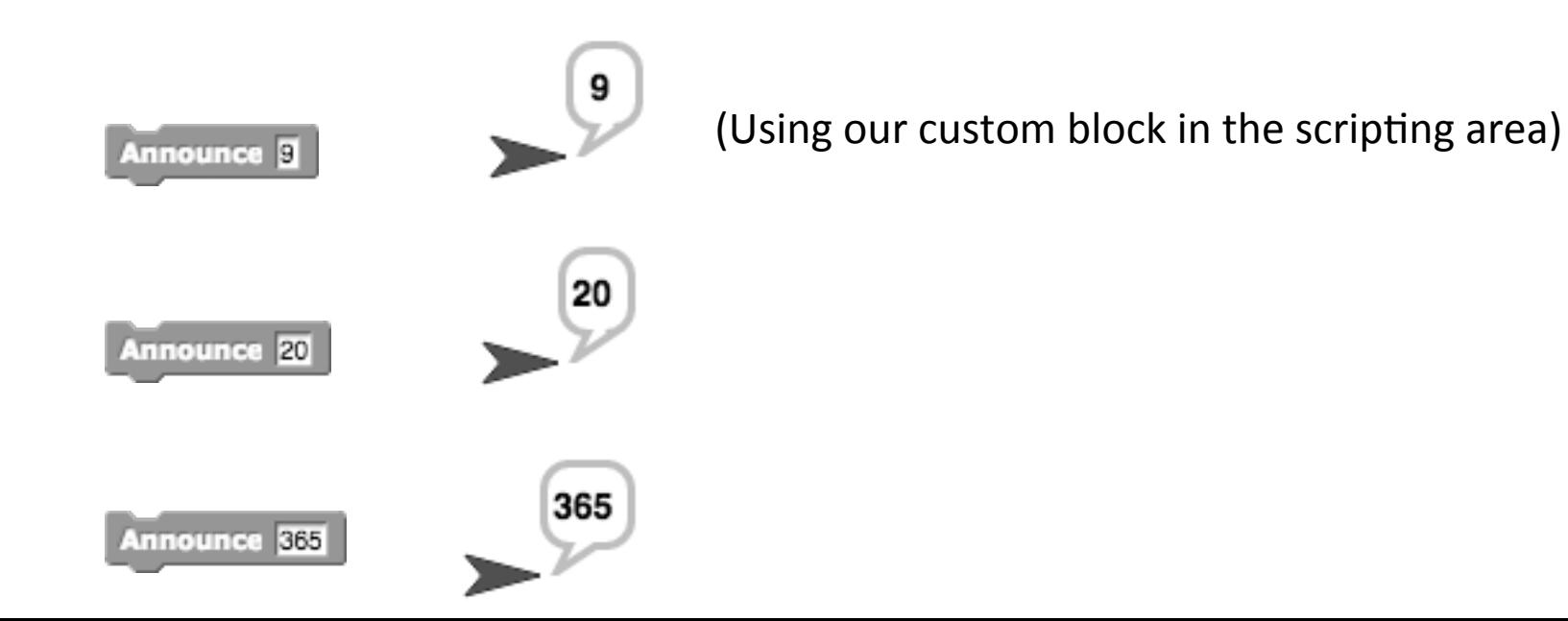

# Adding input to Custom Blocks

• A block that "Says" the sum of two numbers

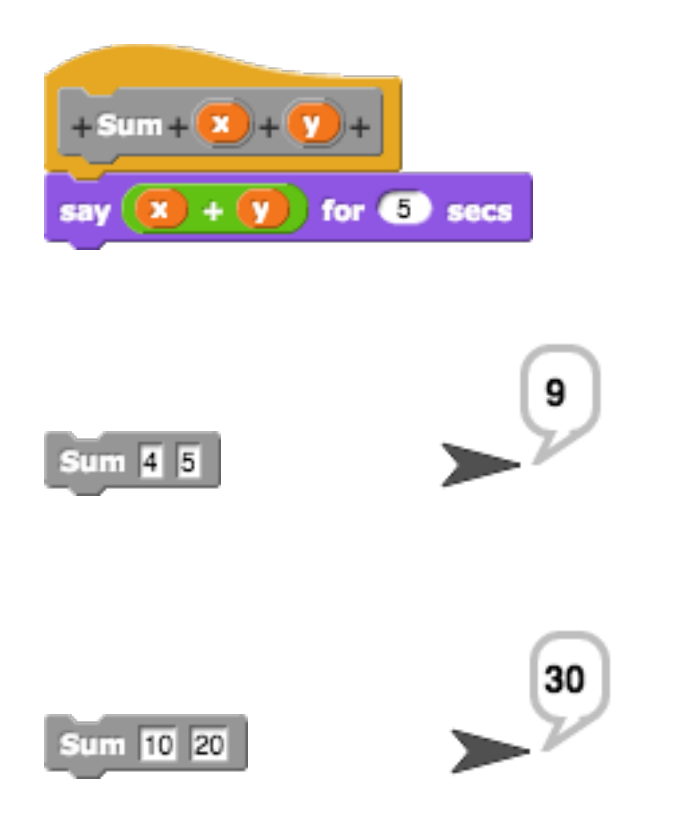

### **Reporter Block**

- Oval shaped blocks that give a value
	- $-$  A variable is a type of reporter
	- Other examples:

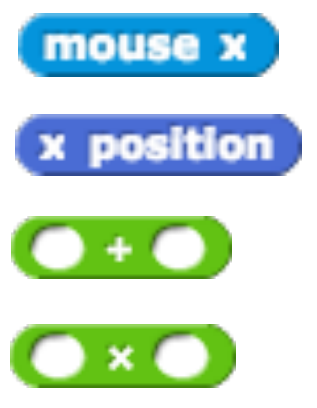

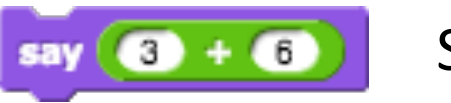

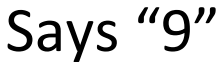

#### The random reporter

- The random reporter randomly chooses a number between its lower bound and upper bound
- Choose your own lower and upper bounds

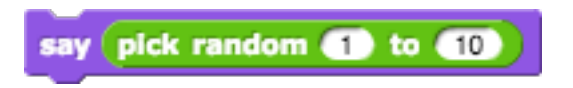

Says a number between 1 and 10. Could be different every time you click on it.

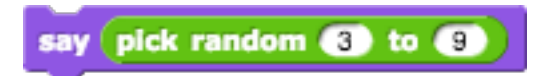

Says a number between 3 and 9. Could be different every time you click on it.

#### Which of the following is not a plausible output?

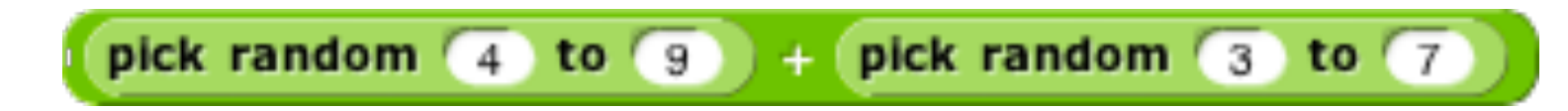

- A. 3
- B. 8
- C. 12
- D. 16

# Draw a Field of Flowers

- Each flower has a different:
	- Size
	- Shape
	- $-$  Position
- Use simple custom blocks created throughout Lab<sub>2</sub>
- Write new custom blocks
- Use:

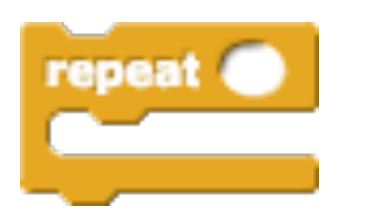

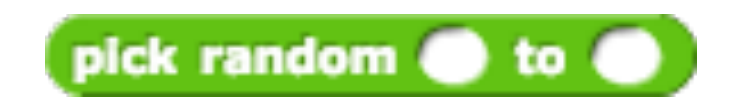